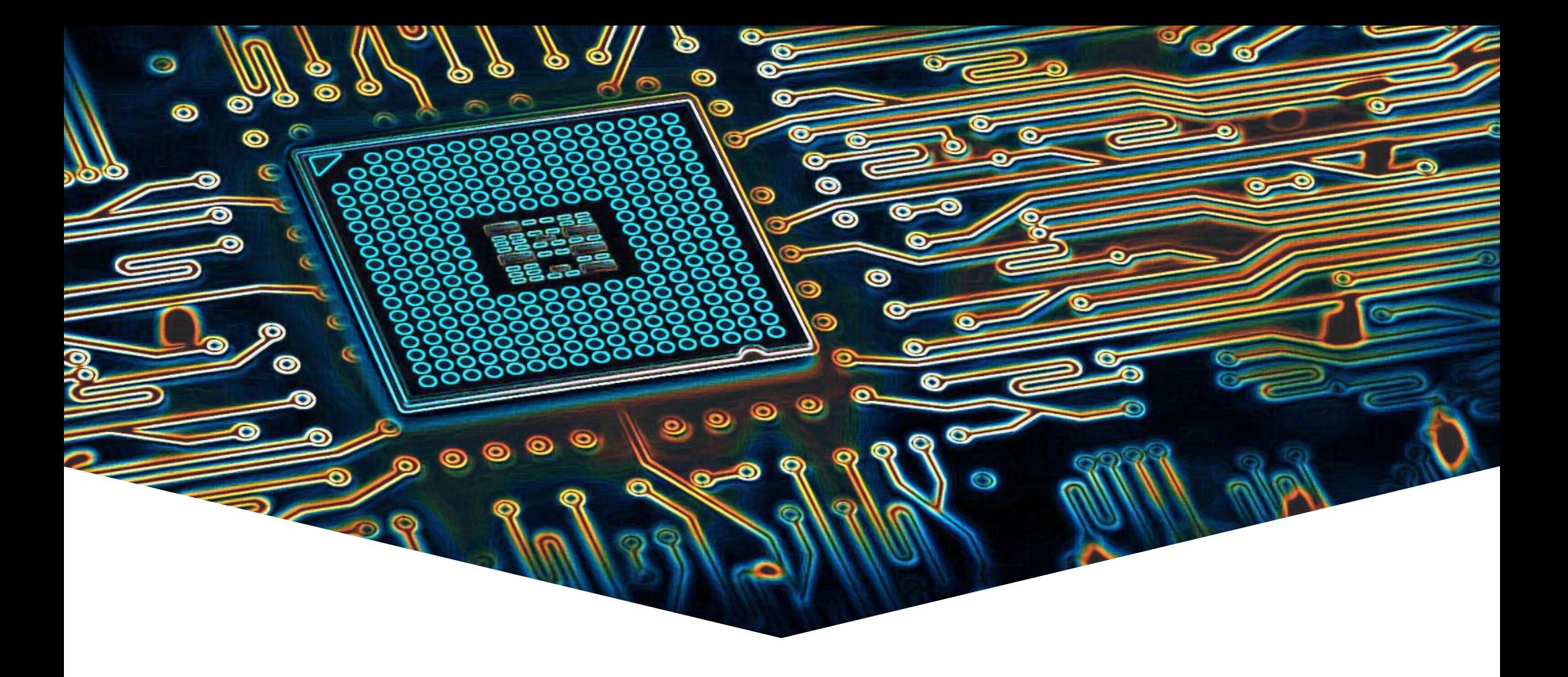

### **EMS31 Kwartaal 4 Week 7: UML deel 1**

## **Leerdoelen Week 8 Les 1**

EMBEDDED SYSTEMS

#### **Leerdoelen week 8 les 1.** Je leert hoe je:

- UML kunt gebruiken om een model van de software te maken;
- Een klassediagram kunt maken.

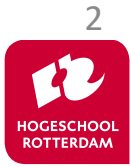

# **Software Engineering Fases**

• Wat wil de klant?

- Analyse (wat zijn de eisen?).
- Hoe kun je het maken?
	- Ontwerp (gestructureerd of OO). **Verificatie:**
- W Hebben we het system goed gebouwd? CA? **Voldoet het system aan de specificatie?**
	- Implementatie (schrijven van de code).
- Werkt he
	- Testen (verifieren and valideren).

![](_page_2_Figure_9.jpeg)

![](_page_2_Picture_10.jpeg)

# **Software Engineering**

### V-Model

- Traditionele methode.
- Geschikt voor projecten met weinig risico.
- Past goed bij gestructureerde aanpak.

Spiraal methode (Evolutionaire methode.)

- Moderne methode.
- Geschikt voor projecten met veel risico (onzekerheid).
- Past goed bij OO aanpak. <sup>4</sup>

![](_page_3_Picture_9.jpeg)

## **V-Model**

![](_page_4_Figure_2.jpeg)

![](_page_4_Picture_3.jpeg)

# **Tijdsdruk...**

![](_page_5_Figure_2.jpeg)

![](_page_5_Figure_3.jpeg)

![](_page_5_Picture_4.jpeg)

# **Spiraal = cyclisch**

EMBEDDED SYSTEMS

**HOGESCHOOI ROTTERDAM** 

![](_page_6_Figure_2.jpeg)

## **Modelleren**

EMBEDDED SYSTEMS

![](_page_7_Picture_2.jpeg)

### **Werkelijkheid**

![](_page_7_Picture_4.jpeg)

![](_page_7_Picture_5.jpeg)

# **Wat modelleren we?**

### • Analyse

- Maak een model van de te automatiseren werkelijkheid of van het op te lossen probleem.
	- Domeinkennis  $\rightarrow$  structuur.
	- Functionele eisen  $\rightarrow$  gedrag.
- **Ontwerp** 
	- Maak een model van de oplossing.
- Implementatie
	- Maak een model van het programma.

**Bij OOA+OOD+OOP werken we steeds aan** *hetzelfde model* **(seamless development)**

![](_page_8_Picture_11.jpeg)

# **Unified Modeling Language**

- Wikipedia ([https://nl.wikipedia.org/wiki/Unified\\_Modeling\\_Language\)](https://nl.wikipedia.org/wiki/Unified_Modeling_Language):
	- De Unified Modeling Language, afgekort UML, is een modelmatige taal om objectgeoriënteerde analyses en ontwerpen voor een informatiesysteem te kunnen maken.
	- UML is ontworpen door Grady Booch, James Rumbaugh en Ivar Jacobson in de jaren negentig en het is sinds 1997 een standaard.
	- Kenmerkend is dat de UML-modellen een grafische weergave zijn van bepaalde aspecten van het informatiesysteem.
	- Bekende bedrijven: IBM, Oracle, HP, TI

![](_page_9_Picture_7.jpeg)

# **UML diagrammen**

- Statische structuur van programma.
	- UML Klassediagram.
	- UML Objectdiagram.
- Dynamisch gedrag van programma.
	- UML Use-case-diagram.
	- UML Sequentiediagram.
	- UML Communicatiediagram.
	- UML Toestandsdiagram.
	- UML Activiteitsdiagram. 11

![](_page_10_Picture_11.jpeg)

# **Unified Modeling Language**

EMBEDDED SYSTEMS

#### <https://people.cs.kuleuven.be/%7Ejoost.vennekens/DN/OO-UML-cursus.pdf>

- UML inleiding.
	- Hoofdstuk 1 en 2.
- UML Klasse- en objectdiagram.
	- Hoofstuk 3.
- UML Use-case-diagram.
	- Paragraaf 5.1.
- UML Sequentie- en communicatiediagram.
	- Paragraaf 5.2.
- UML Toestands- en Activiteitsdiagram.
	- Hoofdstuk 6.

![](_page_11_Picture_13.jpeg)

# **Visual Paradigm for UML**

- Tekenen van UML diagrammen.
- Omzetten UML naar C++ (of Java, C#, Python enz).
- Omzetten C++ (of Java, C#, Python) naar UML.
- <https://www.visual-paradigm.com/>
	- Beperkte versie gratis beschikbaar (geen codegeneratie)
	- Volledige versie 30 dagen proefversie

![](_page_12_Picture_7.jpeg)

# **Klassediagram**

![](_page_13_Figure_2.jpeg)

![](_page_13_Picture_3.jpeg)

**Fases**

EMBEDDED SYSTEMS

![](_page_14_Picture_49.jpeg)

#### **Rekening**

-saldo : double

 $\text{+open}() : \text{bool}$ 

+stort(bedrag: double): void

+neem\_op(bedrag: double): bool

**Analyse Ontwerp**

**Tijdens het ontwikkelen van het model voeg je steeds meer details toe.** 

**Bij een** *volgende ronde* **van de spiraal kunnen we functionaliteit**  *toevoegen***, bijvoorbeeld: +geefRente()** <sup>15</sup>

![](_page_14_Picture_12.jpeg)

# **Objectdiagram**

EMBEDDED SYSTEMS

![](_page_15_Figure_2.jpeg)

- Object is een instantie van een Class
- Attributes = data members (met waarde)

**Sommige instanties bestaan gedurende de gehele levensduur van het programma, anderen zijn** *dynamisch* **(ze verschijnen en verdwijnen)** <sup>16</sup>

![](_page_15_Picture_6.jpeg)

EMBEDDED SYSTEMS

### Twee methoden in Visual Paradigm

• Instant generator: produceert broncode op basis van het klassenmodel.

• Round-trip engineering: Inlezen van (bestaande) code om het model gesynchroniseerd te houden met de code.

![](_page_16_Picture_5.jpeg)

### **Implementatie / Code generatie**

#### Open Specification... EMBEDDED SYSTEMS **Add Shape Rekening.h** Rename... Synchronize to Entity Relationship Diagram Innore Classes when Synchronizing... **#ifndef REKENING\_H** del Flement **#define REKENING\_H** Apply Design Pattern... lection  $\blacktriangleright$ Transformation Content **b** Visual Diff... **IFS class Rekening {** Create Matrix Diagram... ion Options Transit to New Diagram... **private:** Java Round-trip : Mapping  $C++$  Round-trip  **double saldo;** Generate Code ٠ Generate REST API... **Reverse Code public:** Generate OpenAPI/Swagger.. Tree  **bool open(); Code moet nog worden void stort(double bedrag); ingevuld! bool neem\_op(double bedrag);** -salo **Rekening. };** l+onen/ **#include "Rekening.h" #endif bool Rekening::open() {} void Rekening::stort(double bedrag) {} bool Rekening::neem\_op(double bedrag) {} ROTTERDAM**

18

### **Associatie**

EMBEDDED SYSTEMS

![](_page_18_Figure_2.jpeg)

**Labels: a***ltijd* **invullen! Multipliciteit:** *eventueel* **invullen. Rol:** *eventueel* **invullen. Leesrichting: gebruiken om "***onnatuurlijke***" leesrichting aan te geven.**

![](_page_18_Picture_4.jpeg)

# **Overerving (... is een ... )**

![](_page_19_Picture_56.jpeg)

![](_page_19_Picture_57.jpeg)

![](_page_19_Picture_58.jpeg)

EMBEDDED SYSTEMS

20

**HOGESCHOOI ROTTERDAM** 

# **Overerving (... is een ... )**

EMBEDDED SYSTEMS

![](_page_20_Figure_2.jpeg)

### **Directeur.h**

**#ifndef DIRECTEUR\_H #define DIRECTEUR\_H #ifndef DIRECTEUR\_H#define DIRECTEUR\_H#include "Persoon.h"**

![](_page_20_Picture_5.jpeg)

**}; class Directeur : public Persoon { };**

**#endif**

![](_page_20_Picture_8.jpeg)

# **Aggregatie (... heeft een ...)**

EMBEDDED SYSTEMS

![](_page_21_Figure_2.jpeg)

- Fiets heeft:
- 2 Wielen
- 1 Frame

• …

![](_page_21_Picture_6.jpeg)

# **Associatie**

EMBEDDED SYSTEMS

- **Overerving**
- Aggregatie
	- Compositie

![](_page_22_Picture_5.jpeg)

**Beginnende UML modelleerders gebruiken vaak ten onrechte compositie!**

**Een compositie is een speciaal soort aggregatie.**

![](_page_22_Figure_8.jpeg)

- Aggregatie
	- "**heeft een**" relatie.
	- vaag gedefinieerd

![](_page_22_Figure_12.jpeg)

- **Compositie** 
	- "**bevat een**" relatie.
	- deel behoort maar bij 1 geheel
	- levensduur deel <= levensduur geheel 23

# **Compositie (... bevat een ...)**

![](_page_23_Figure_2.jpeg)

![](_page_23_Picture_3.jpeg)

Welke aggregaties zijn composities?

- Mens --- Nier
- Mens --- Hersenen
- PC --- Hard Disk
- $\bullet$  PC --- CPU
- CPU --- Transistor
- Radio --- Transistor

**Let op! Het goede antwoord is afhankelijk van de applicatie.**

![](_page_23_Picture_12.jpeg)

### **Commentaar**

![](_page_24_Figure_2.jpeg)

![](_page_24_Picture_3.jpeg)

![](_page_25_Figure_2.jpeg)

![](_page_25_Picture_3.jpeg)

### **Pure virtual member function**

EMBEDDED SYSTEMS

![](_page_26_Figure_2.jpeg)

**Abstract geeft aan dat het een** *Pure virtual* <sup>27</sup> **memberfunctie wordt deze dus** *moet* **worden geïmplementeerd in een afgeleide klasse.**

![](_page_26_Picture_4.jpeg)

### **Pure virtual member function**

![](_page_27_Figure_2.jpeg)

![](_page_27_Picture_3.jpeg)

### **Abstract Base Class**

EMBEDDED SYSTEMS

29

**HOGESCHOOI ROTTERDAM** 

![](_page_28_Figure_2.jpeg)

![](_page_29_Figure_1.jpeg)

*Abstract Base Class* **wordt ook** *cursief* **weergegeven.**

![](_page_29_Picture_3.jpeg)

EMBEDDED SYSTEMS

![](_page_30_Figure_2.jpeg)

![](_page_30_Picture_3.jpeg)

Hoe kunnen we een 0..1 aggregatie implementeren in class SintBernard? **Niet 0..1 maar 1.**

- WhiskeyVat data member?
- WhiskeyVat& data member?
- WhiskeyVat\* data member?

**Andere naam voor een Whisky\_vat dat al bestaat (?)**

![](_page_30_Picture_9.jpeg)

![](_page_31_Figure_2.jpeg)

EMBEDDED SYSTEMS

33

**HOGESCHOOI ROTTERDAM** 

![](_page_32_Figure_2.jpeg)

![](_page_33_Figure_2.jpeg)

EMBEDDED SYSTEMS

![](_page_34_Figure_2.jpeg)

### Hoe kunnen we een 0..5 aggregatie implementeren in class Kennel?

- array met Hond\* -ers
- $array<$ Hond\*, 5>
- vector<Hond\*>

**Beter! Maar niet beschikbaar in Visual Paradigm**

**Goed! Wel beschikbaar in Visual Paradigm, ook bruikbaar voor 0..\***

![](_page_34_Picture_9.jpeg)

EMBEDDED SYSTEMS

36

**HOGESCHOO ROTTERDAM** 

![](_page_35_Picture_2.jpeg)

Het gedrag van een systeem beschrijven met UML

- UML Use-case-diagram.
	- Paragraaf 5.1.
- UML Sequentie- en communicatiediagram.
	- Paragraaf 5.2.
- UML Toestands- en Activiteitsdiagram.
	- Hoofdstuk 6.

![](_page_36_Picture_9.jpeg)

# **Eindopdracht 2**

EMBEDDED SYSTEMS

Eindopdracht 2 telt voor 50% mee en bestaat uit 3 delen:

- Het schrijven van een C++ programma voor de MSP430G2553. (60 punten, LD4)
- Het uitvoeren en beschrijven van de opdrachten van week 7.2. (20 punten, LD5)
- Modelleren van een stuk software uit je project met UML (20 punten, LD6)

![](_page_37_Picture_6.jpeg)

# **Aan de slag!**

EMBEDDED SYSTEMS

#### Aan de slag met Eindopdracht 2.pdf

![](_page_38_Picture_3.jpeg)

![](_page_38_Picture_4.jpeg)

## **Voorbeeld**

Schrijf een testprogramma voor de hiervoor gemaakte class Kennel.

- Zet een Sint bernard genaamd boris in de Kennel genaamd k.
- Zet een Tekkel genaamd harry in de Kennel k.
- Zet een Sint bernard genaamd felix in de Kennel k.
- Laat alle honden in de Kennel k blaffen.
- Haal harry uit de Kennel k.
- Laat alle honden in de Kennel k blaffen.

![](_page_39_Picture_9.jpeg)

# **Kennel in UML en headerfile**

EMBEDDED SYSTEMS

![](_page_40_Figure_2.jpeg)

```
#ifndef KENNEL_H
#define KENNEL_H
#include <vector>
#include "Hond.h"
```

```
class Kennel {
private:
```

```
 std::vector<Hond*> inwoners;
public:
```

```
 void zet_in(Hond& h);
 void haal_uit(Hond& h);
 void blaf_allemaal();
```
**};**

**#endif**

![](_page_40_Picture_9.jpeg)

# **Test Driven Development**

EMBEDDED SYSTEMS

#### Schrijf altijd eerst het testprogramma!

```
#include <iostream>
using namespace std;
#include "Sint_bernard.h"
#include "Tekkel.h"
#include "Kennel.h"
```
**}**

```
int main() {
     Sint_bernard boris;
     Kennel k;
     k.zet_in(boris);
     Tekkel harry;
     k.zet_in(harry);
     Sint_bernard felix;
     k.zet_in(felix);
     cout << "Alle honden in de kennel blaffen:\n";
     k.blaf_allemaal();
     k.haal_uit(harry);
     cout << "\nAlle honden in de kennel blaffen:\n";
     k.blaf_allemaal();
```
#### **Gewenste uitvoer:**

Alle honden in de kennel blaffen: WOEF WOEF kef kef WOEF WOEF Alle honden in de kennel blaffen: WOEF WOEF WOEF WOEF

![](_page_41_Picture_7.jpeg)

# **Kennel implementatie**

EMBEDDED SYSTEMS

```
#include <iostream>
#include <algorithm>
using namespace std;
#include "Hond.h"
#include "Kennel.h"
```
**}**

```
void Kennel::zet_in(Hond& h) {
    if (inwoners.size() < 5) inwoners.push_back(&h);
     else cout << "Kennel is al vol!\n";
}
```

```
void Kennel::haal_uit(Hond& h) {
     inwoners.erase(find(inwoners.begin(), inwoners.end(), &h));
}
```

```
void Kennel::blaf_allemaal() {
     for (auto hp: inwoners) {
         hp->blaf(); cout << " ";
 }
```
![](_page_42_Picture_6.jpeg)